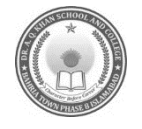

# **SECTION – A (Marks 06) MODEL PAPER COMPUTER SCIENCE CLASS: IVDR. A. Q. KHAN SCHOOL & COLLEGE BAHRIA TOWN PHASE-8**

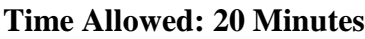

**Name: Section: \_\_\_\_\_\_\_\_\_\_\_\_\_\_\_\_\_\_**

**Date: Invigilator's Signature:\_\_\_\_\_\_\_\_\_\_\_\_\_\_** 

# **SECTION – A (Marks 06)**

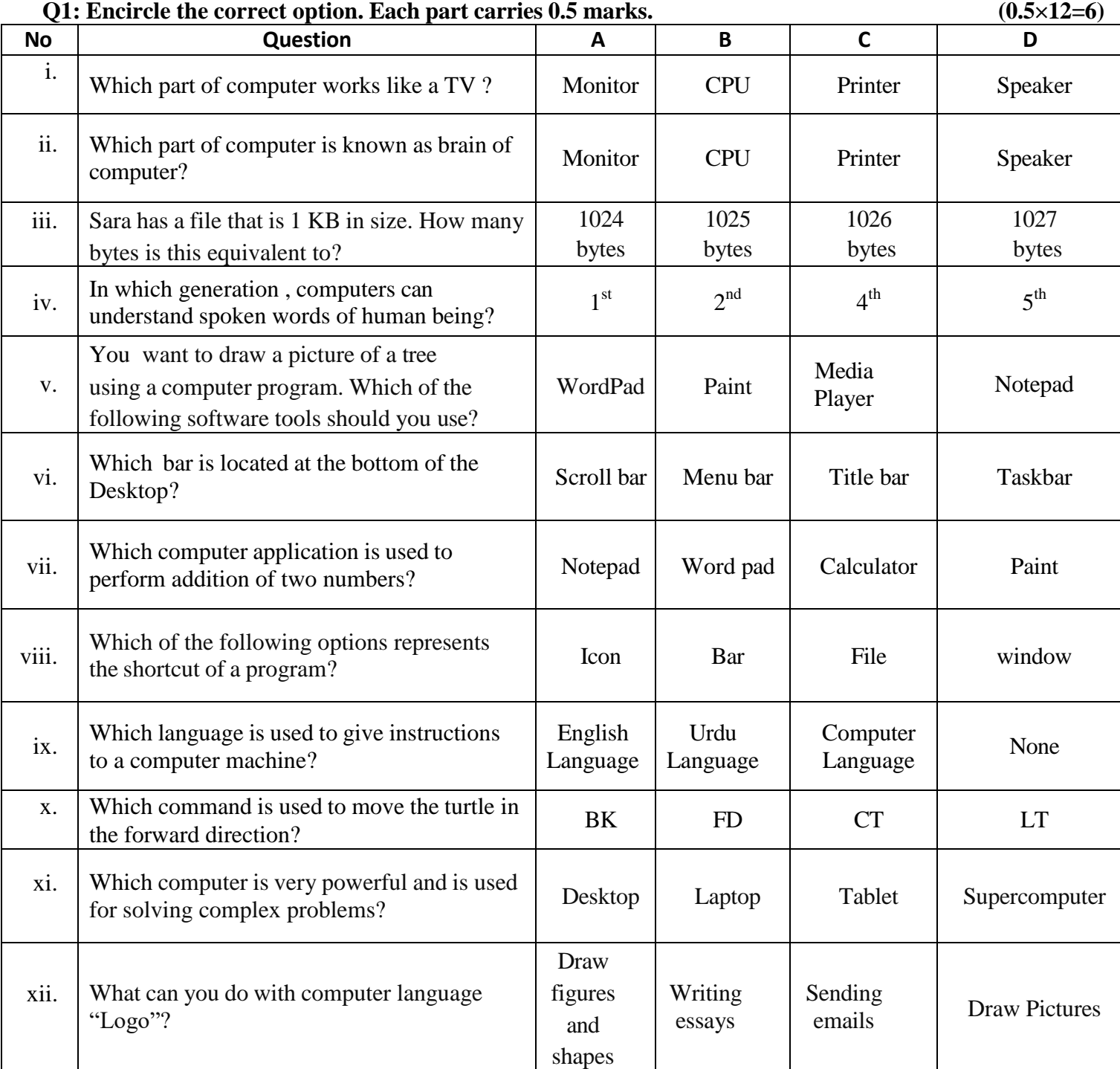

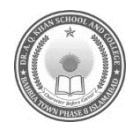

### **DR. A. Q. KHAN SCHOOL & COLLEGE BAHRIA TOWN PHASE-8 MODEL PAPER COMPUTER SCIENCE CLASS IV**

**Time** allowed: **1.40 Hrs** Maximum Marks: 24

#### **SECTION - B (12 Marks)**

Q2: Answer the following short questions. All questions carry equal marks.  $(6 \times 2=12)$ 

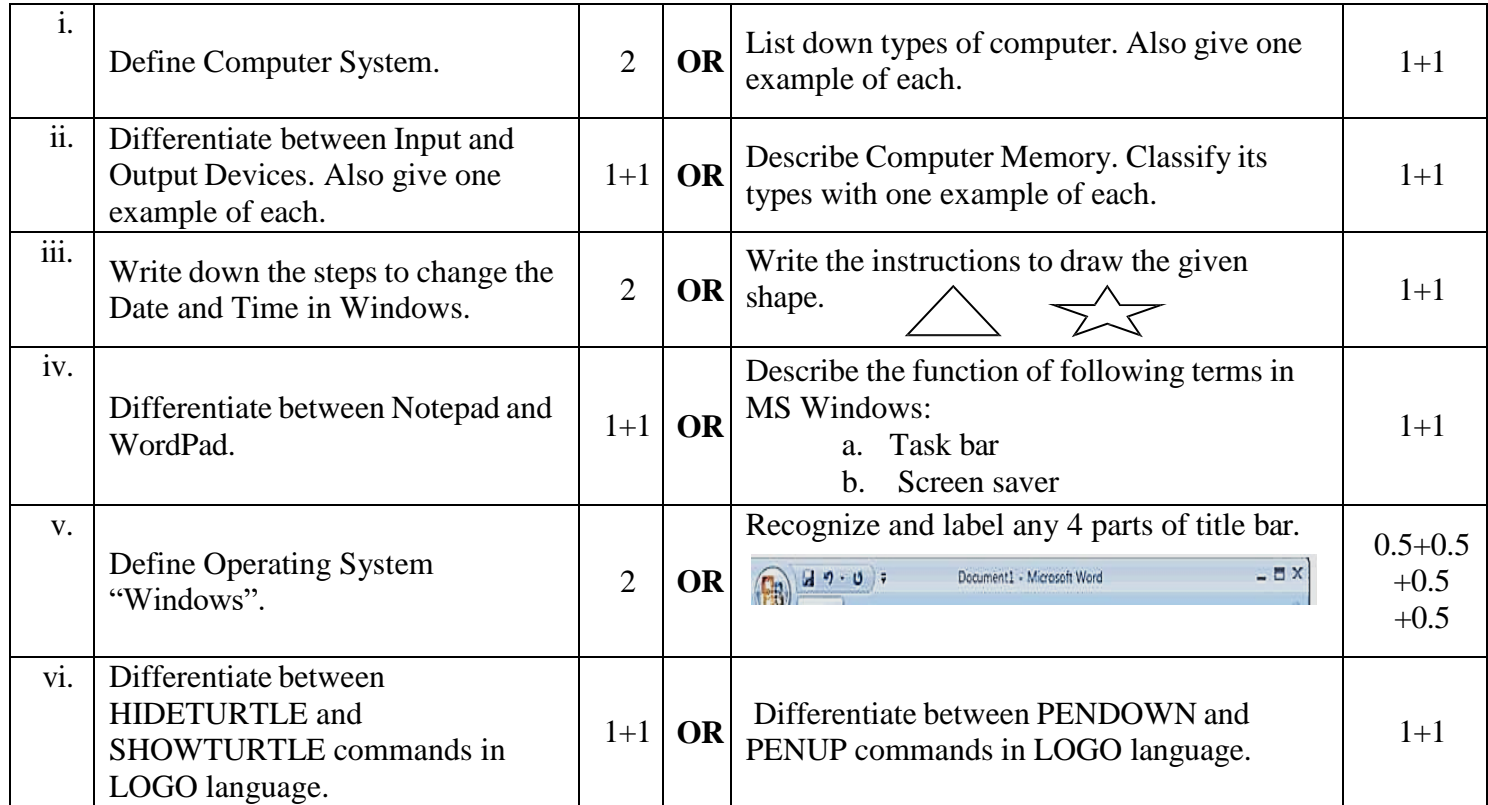

## **SECTION - C (12 Marks)**

#### **Note. Answer the following questions in detail. (3×4=12)**

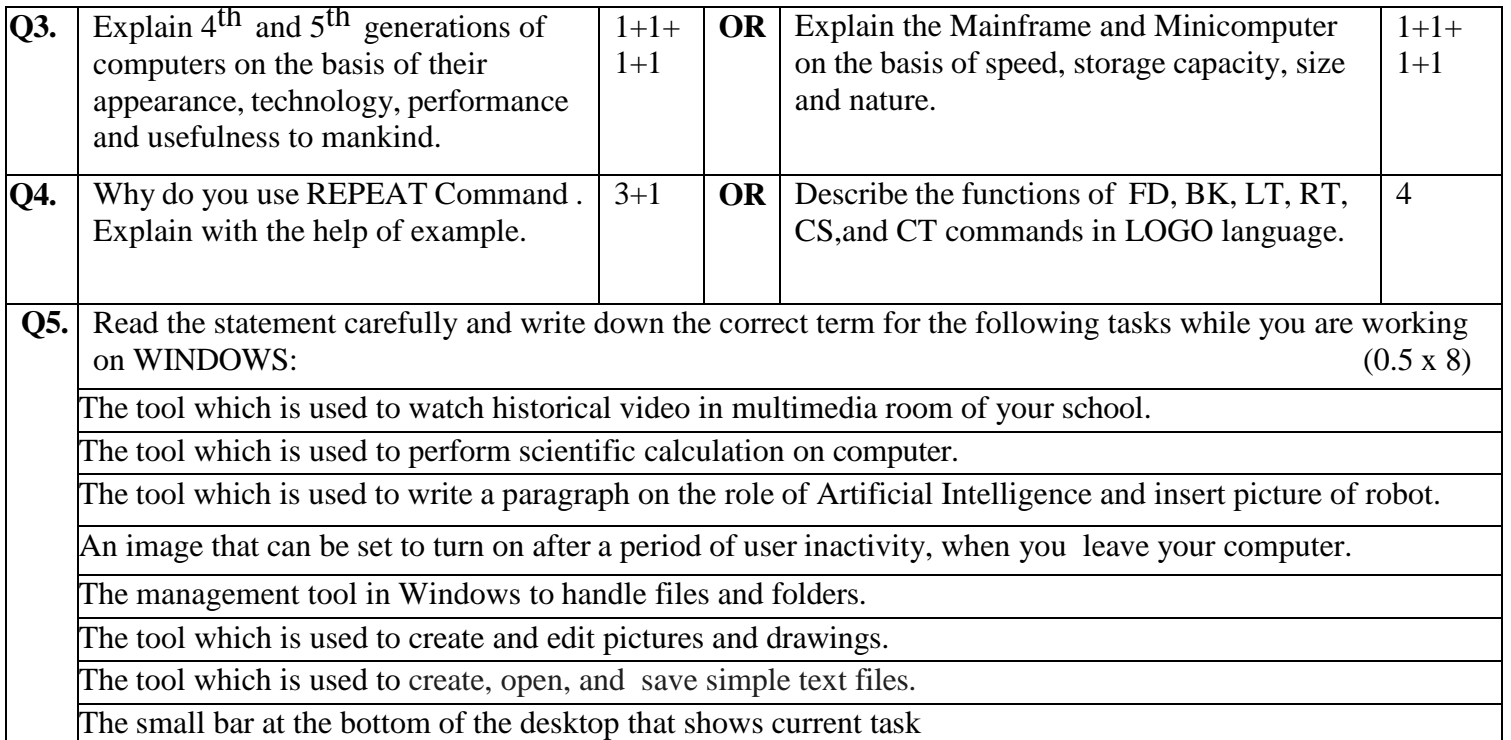

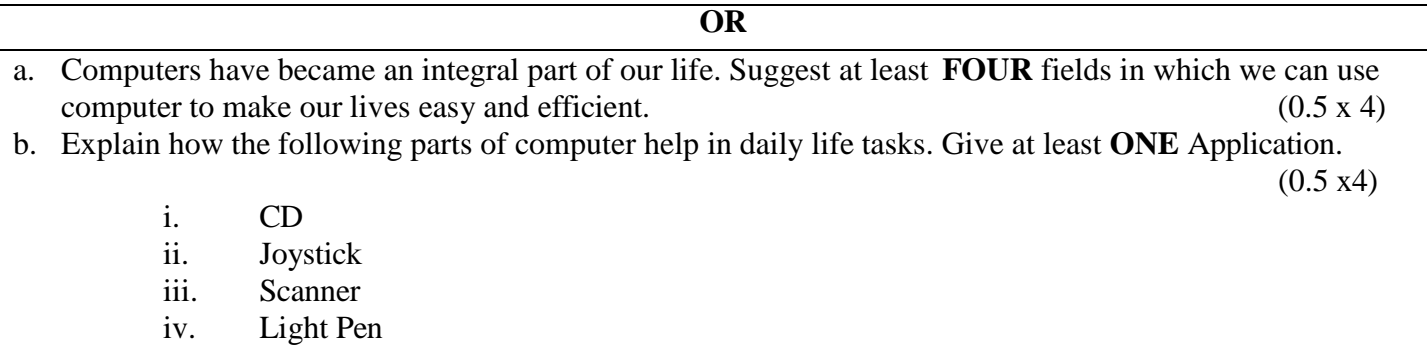

.